# **ninegate - Evolution #35125**

## **Rendre obligatoire une catégorie statistique pour les items créés manuellement**

06/12/2022 07:52 - Laurent Brillard

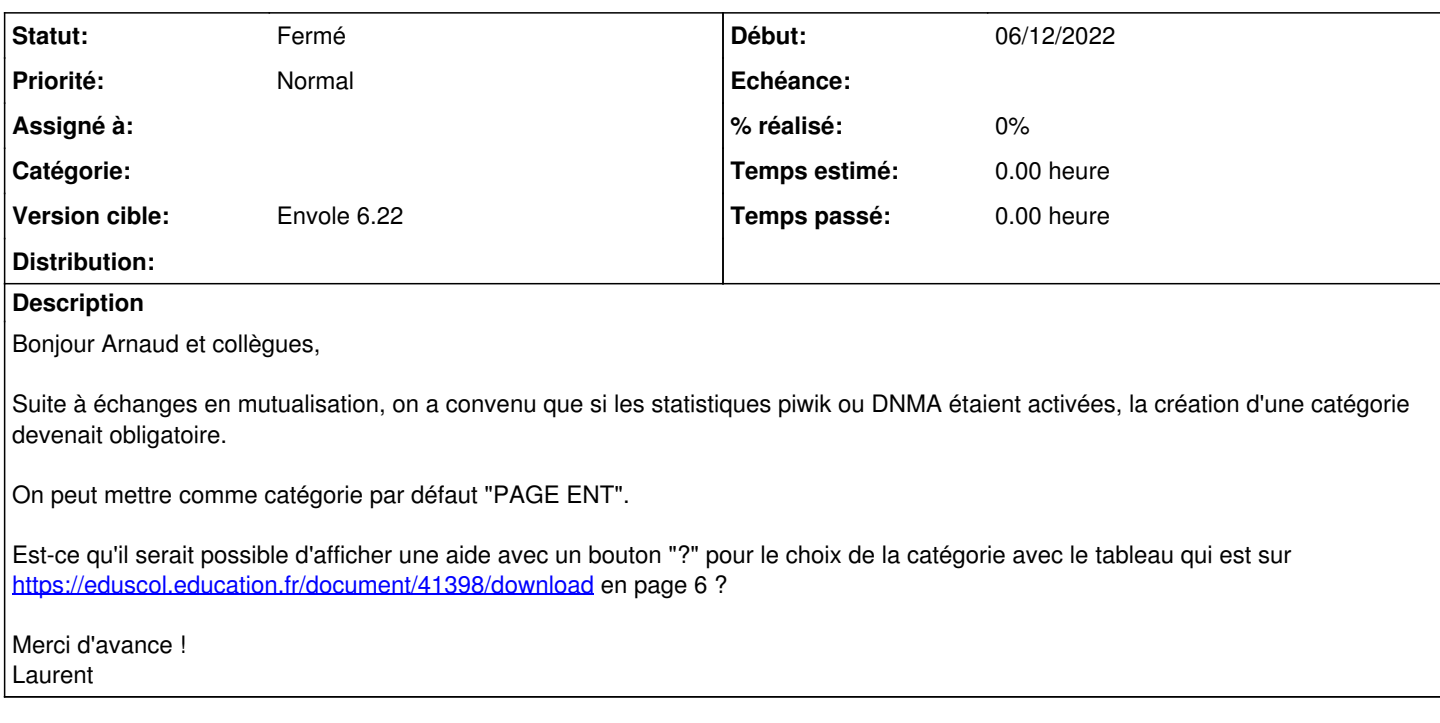

## **Historique**

### **#1 - 08/12/2022 13:44 - Arnaud FORNEROT**

- *Tracker changé de Demande à Evolution*
- *Statut changé de Nouveau à Résolu*
- *Version cible mis à Envole 6.22*

Bouton information pour expliquer les services Donnée service obligatoire pour tt les nouveaux items dès que une sonde est installée

### **#2 - 01/02/2024 11:16 - Arnaud FORNEROT**

*- Statut changé de Résolu à Fermé*